## **Application: gvSIG desktop - gvSIG bugs #3377**

**Marker fill symbol pattern gap**

04/21/2015 11:24 AM - Javier Galán

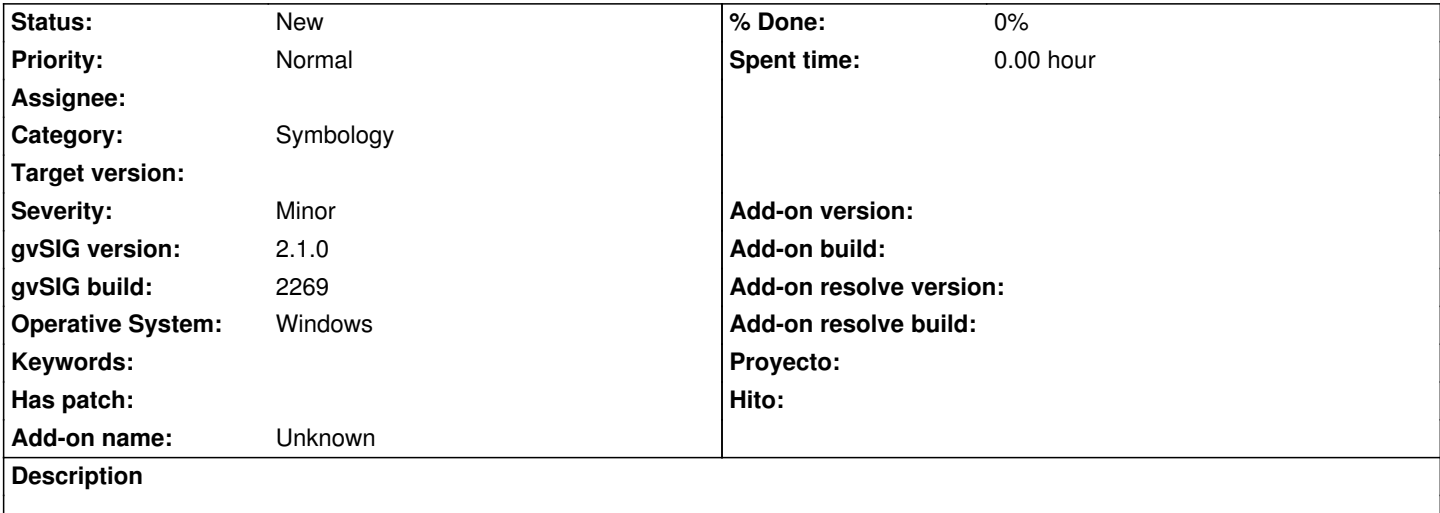

 $|$ I defined a pattern using the symbol editor.

It's defined with three layers one for the border, and two for the pattern. this are defined as Marker fill symbol

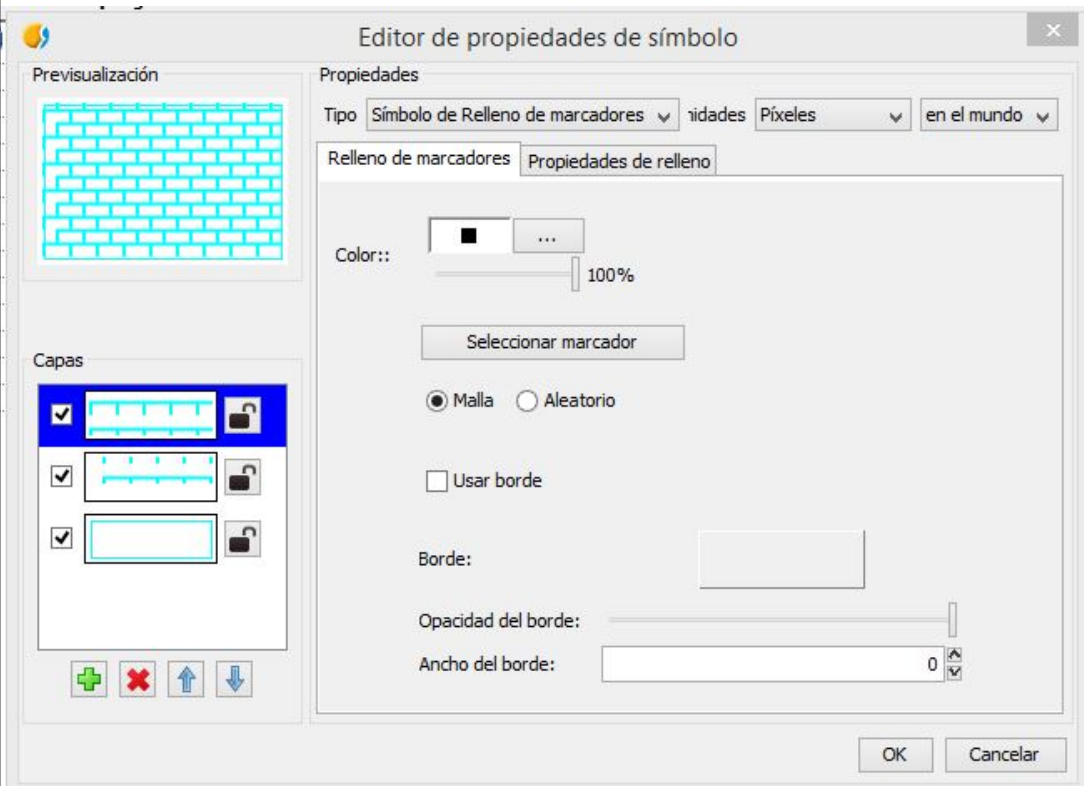

When it's applied it to a feature the result is a bit strange

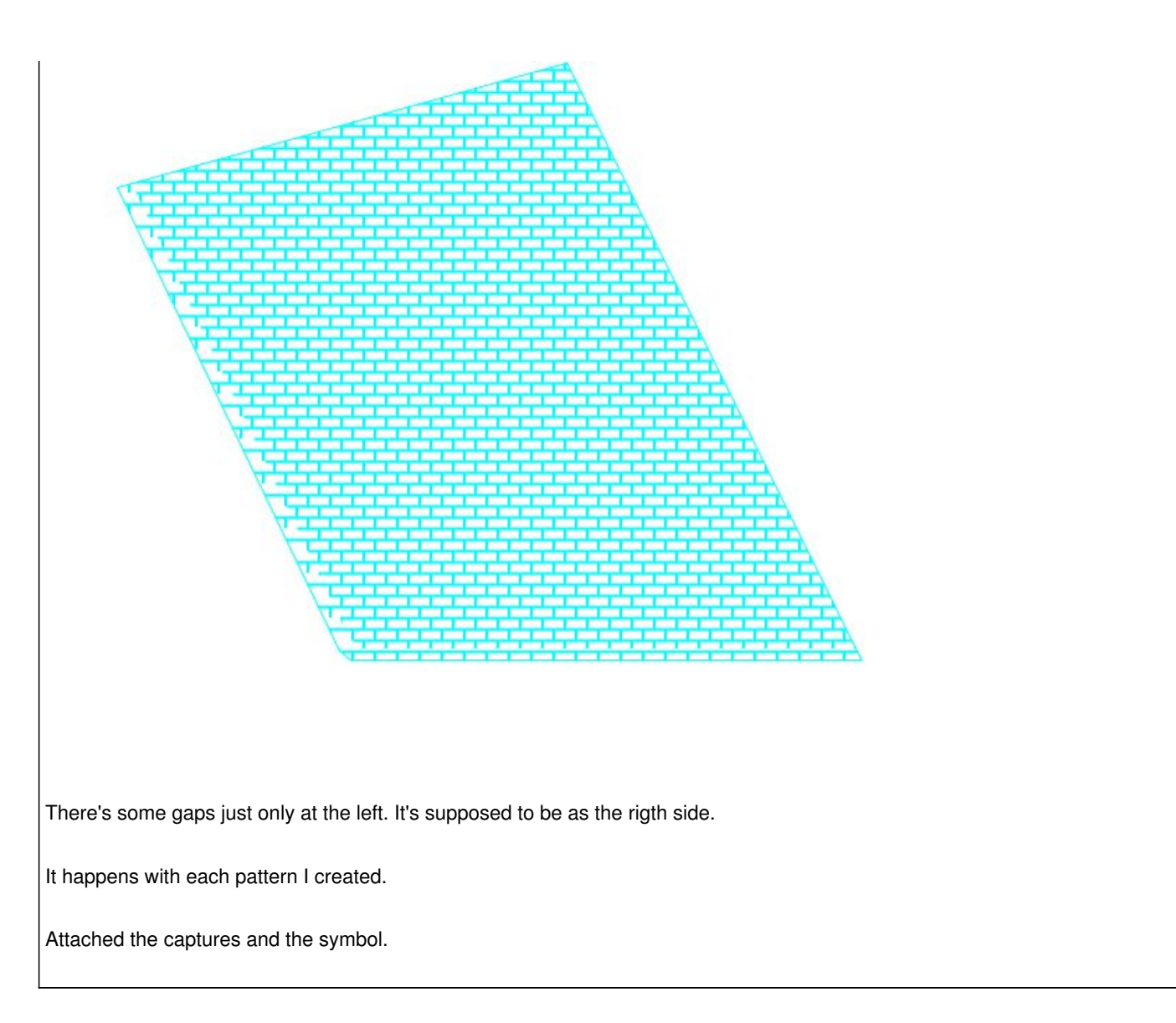

## **History**

## **#1 - 10/23/2015 12:16 PM - Álvaro Anguix**

*- Category set to Symbology*

## **Files**

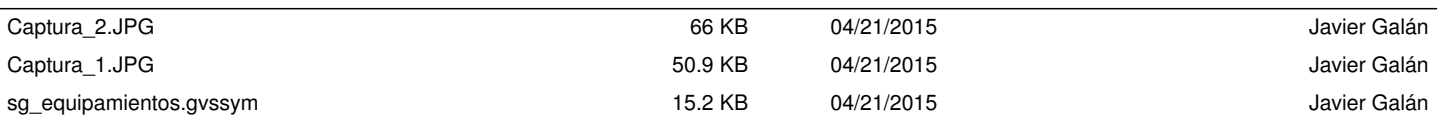